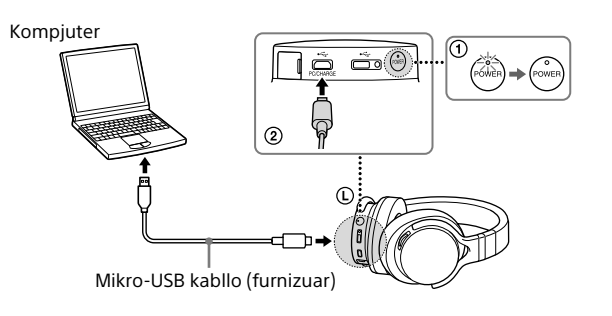

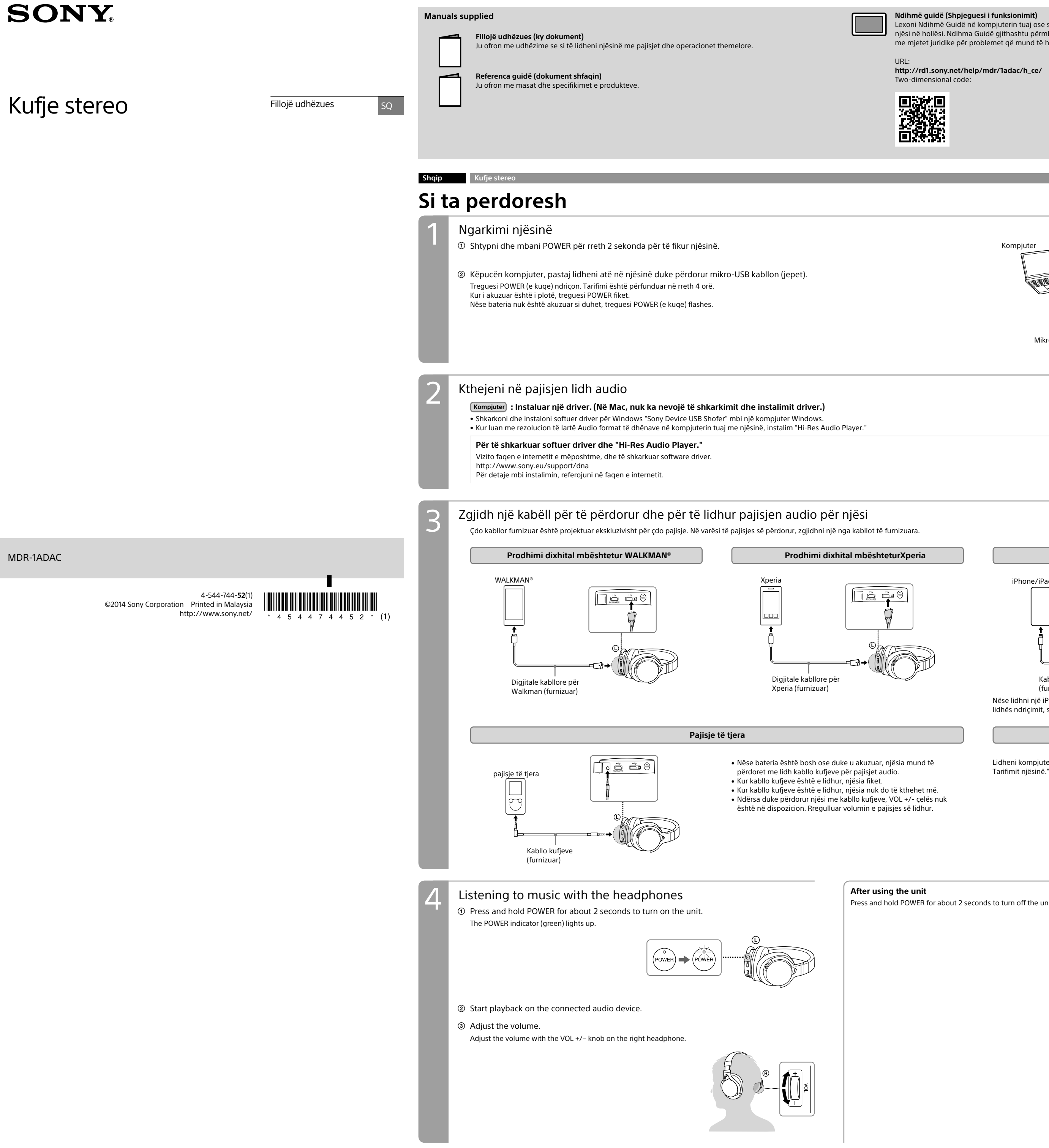

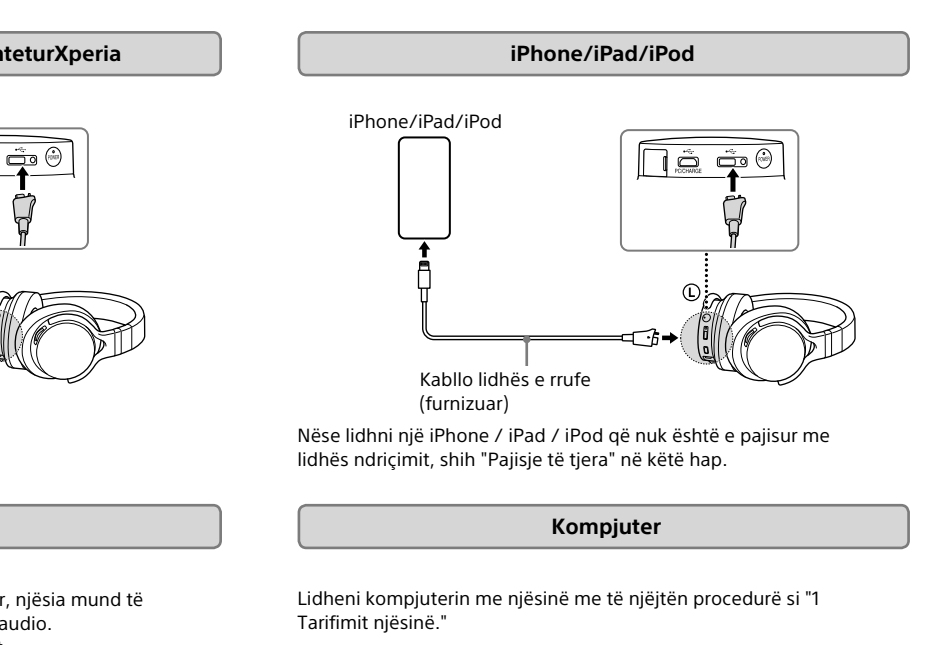

**After using the unit**

I hold POWER for about 2 seconds to turn off the unit.

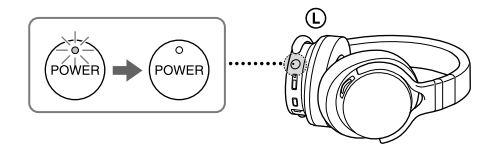

**Ndihmë guidë (Shpjeguesi i funksionimit)** Lexoni Ndihmë Guidë në kompjuterin tuaj ose smartphone, kur ju doni të dini se si të përdorin njësi në hollësi. Ndihma Guidë gjithashtu përmban një udhëzues problemeve të cilat ju ofron me mjetet juridike për problemet që mund të hasni. URL:

**http://rd1.sony.net/help/mdr/1adac/h\_ce/** Two-dimensional code:

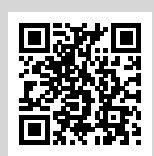